## **Dateivorgaben und Tipps für Ihr Stempel Design**

Lesen Sie unsere Tipps & Tricks durch, damit Sie vollständig informiert sind und das beste Ergebnis erzielen. Für einen Stempel mit Logo und in Kombination mit Text / Datum müssen Sie einiges beachten.

Programme zur Bilderbearbeitung und für verschiedene Formaten:

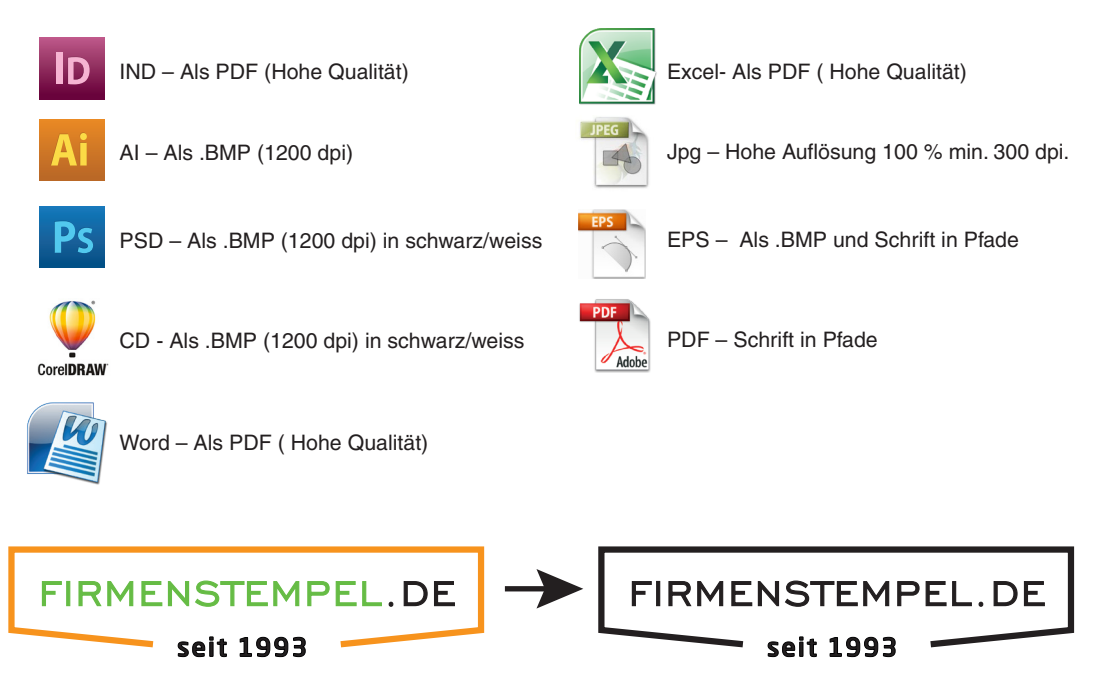

Vor 15:00 Uhr bestellt, Versand am selben Tag! Vergessen Sie nicht alle Schriften in Pfade umzuwandeln und alle Bilder zu koppeln. In Photoshop von allen Schichten eine Schicht machen.

## Tipps:

**Unterschrift:** Scannen Sie Ihre Unterschrift auf min. 300 dpi (für das beste Ergebnis 1200 dpi) und machen Sie dann daraus eine schwarz/weiss Schriftzeichnung. **Graustufen:** Entfernen Sie alle Graustufen **Schriftgröße:** Mindestens 6 Punkt serifenlos (Helvetica) und 7 Punkt mit Serifen (Times) **Strichstärke:** Mindestens 1 Punkt ansonsten können diese unruhig erscheinen